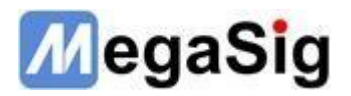

## **美格信蓝牙指令集**

**V1.1.0**

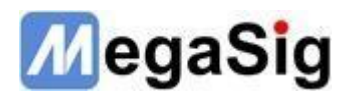

## **串口通信参数:**

Baud Rate:921600 (U980/U982/984 默认该采样率、U910/U983 则默认 115200) Data Bits: 8 Parity : None Stop Bits: 1.0 Flow Control: None Termination Char: \n

## **蓝牙指令:**

**注:下表中'\s'代表空格,Hex 为 20,'\r\n'代表回车换行,Hex 为 0D0A**

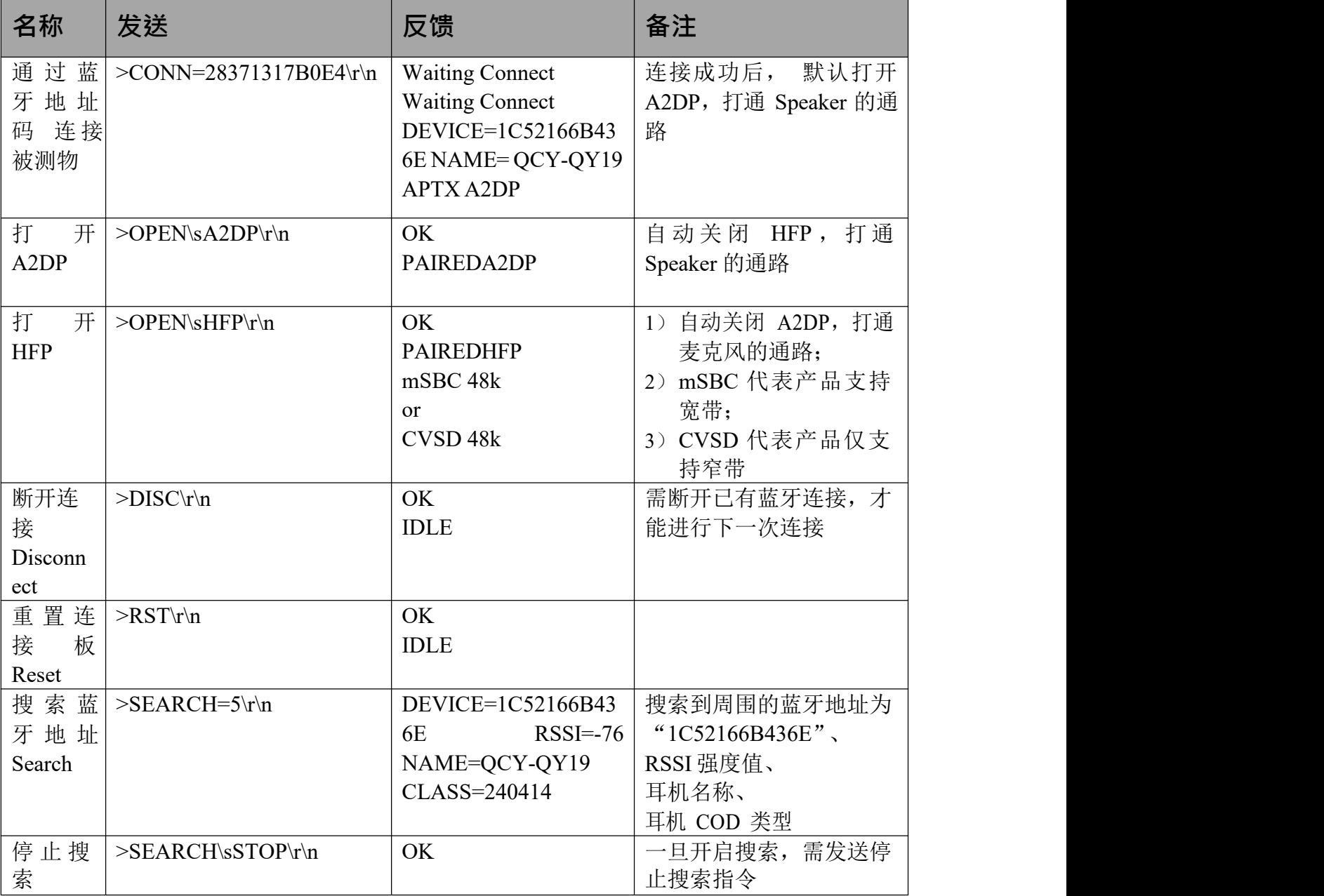

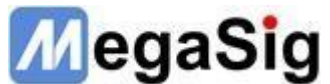

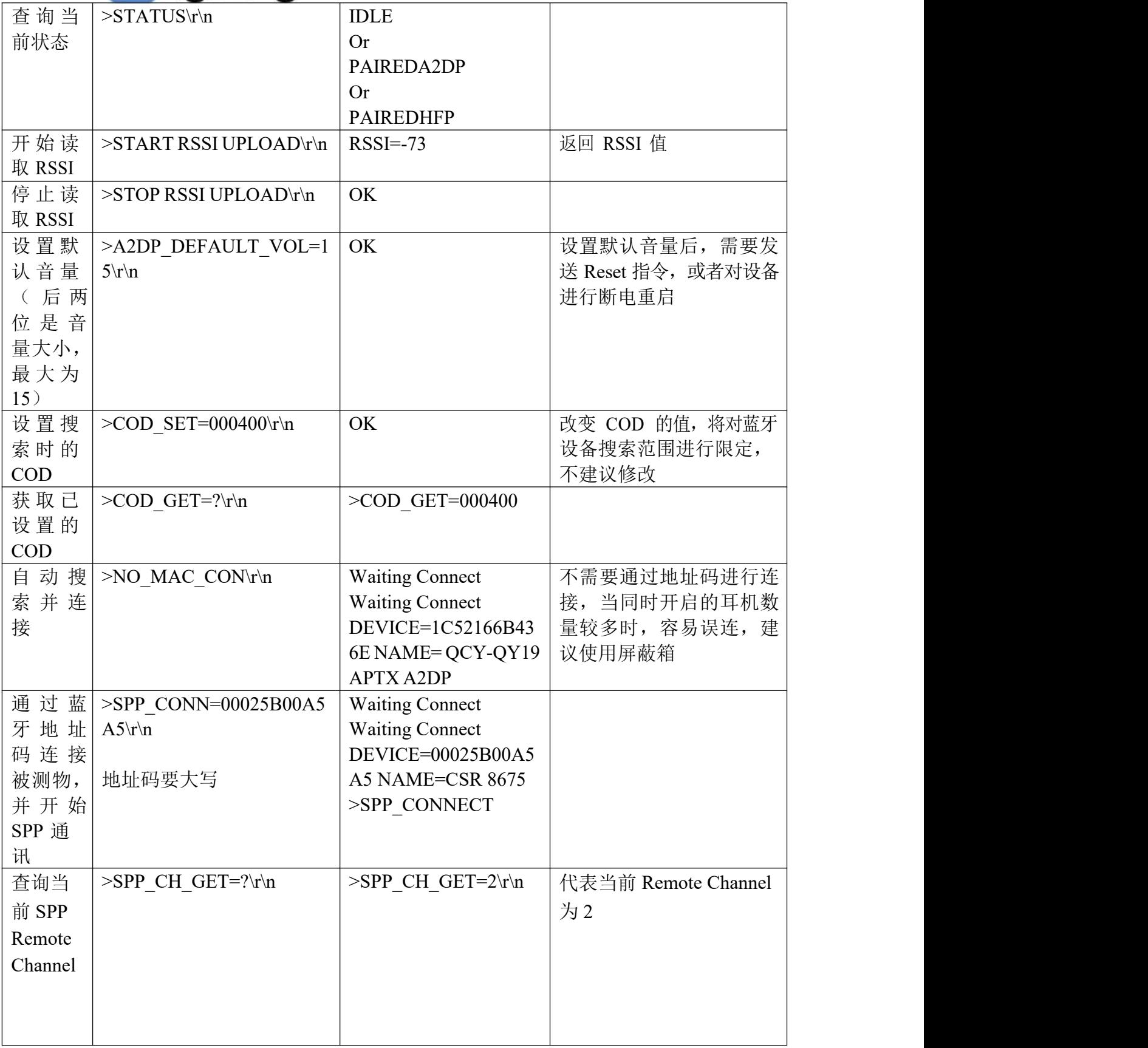

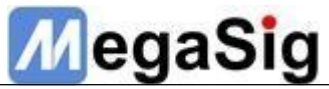

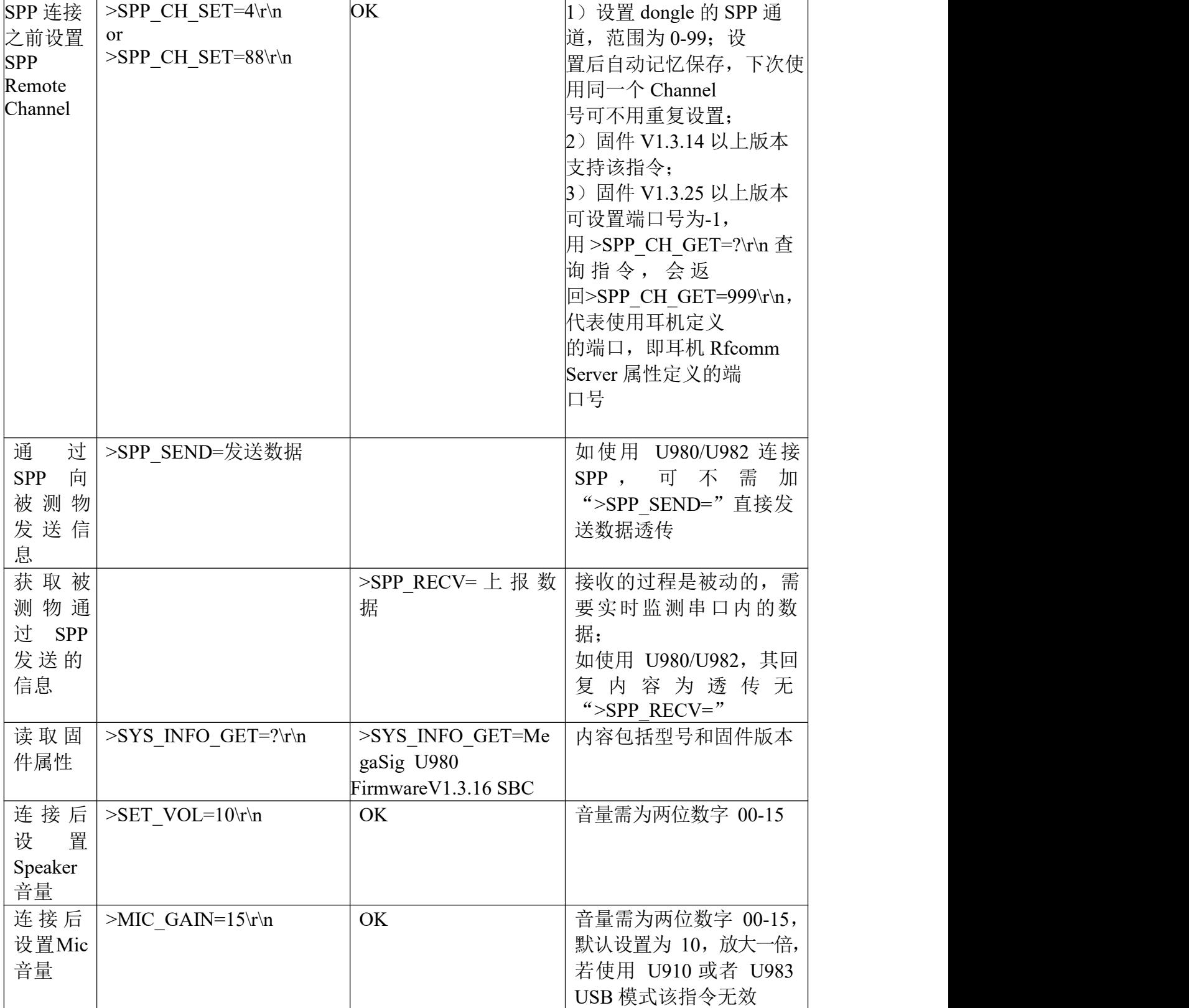

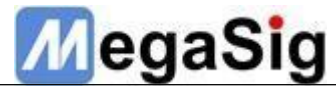

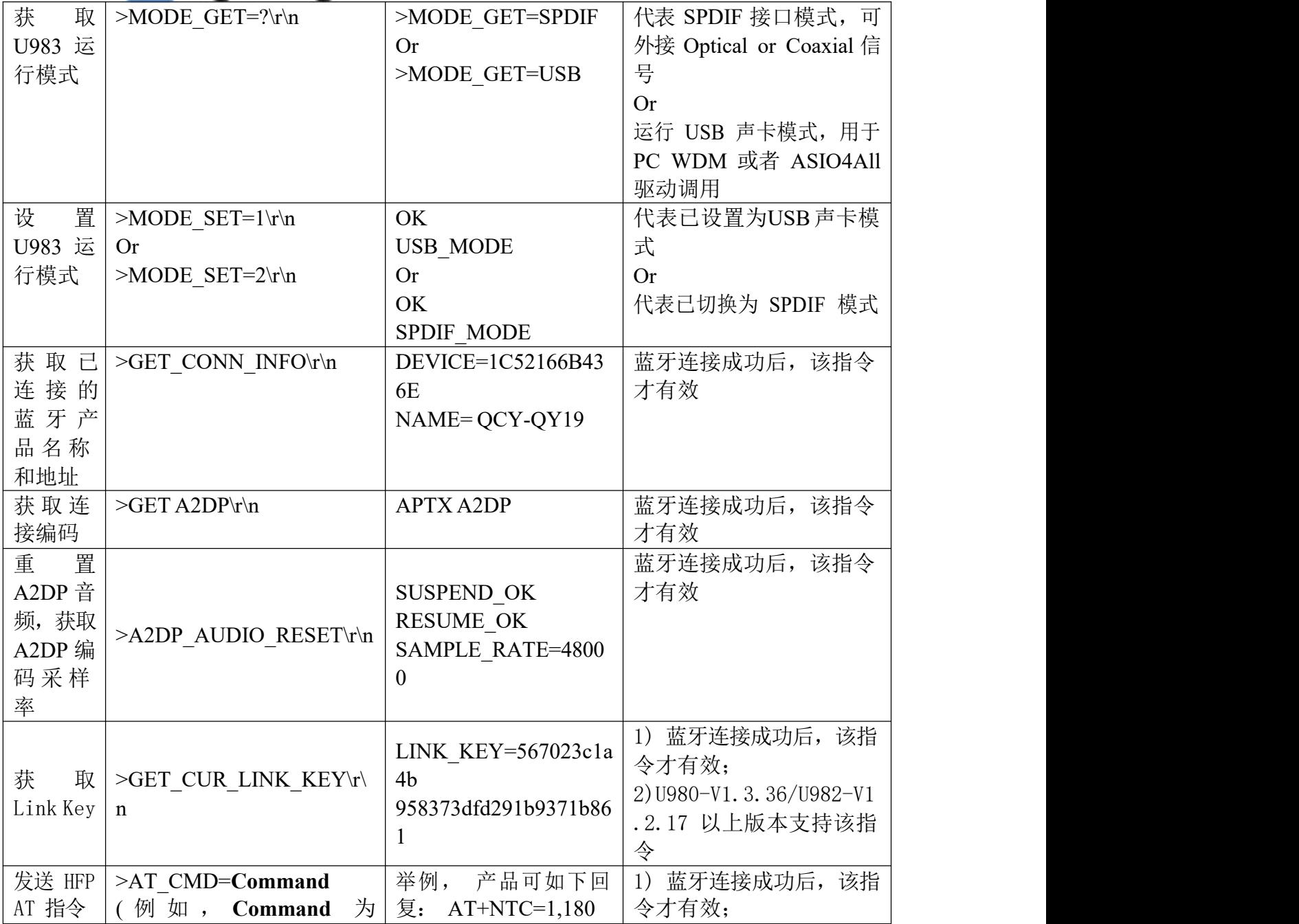

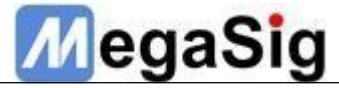

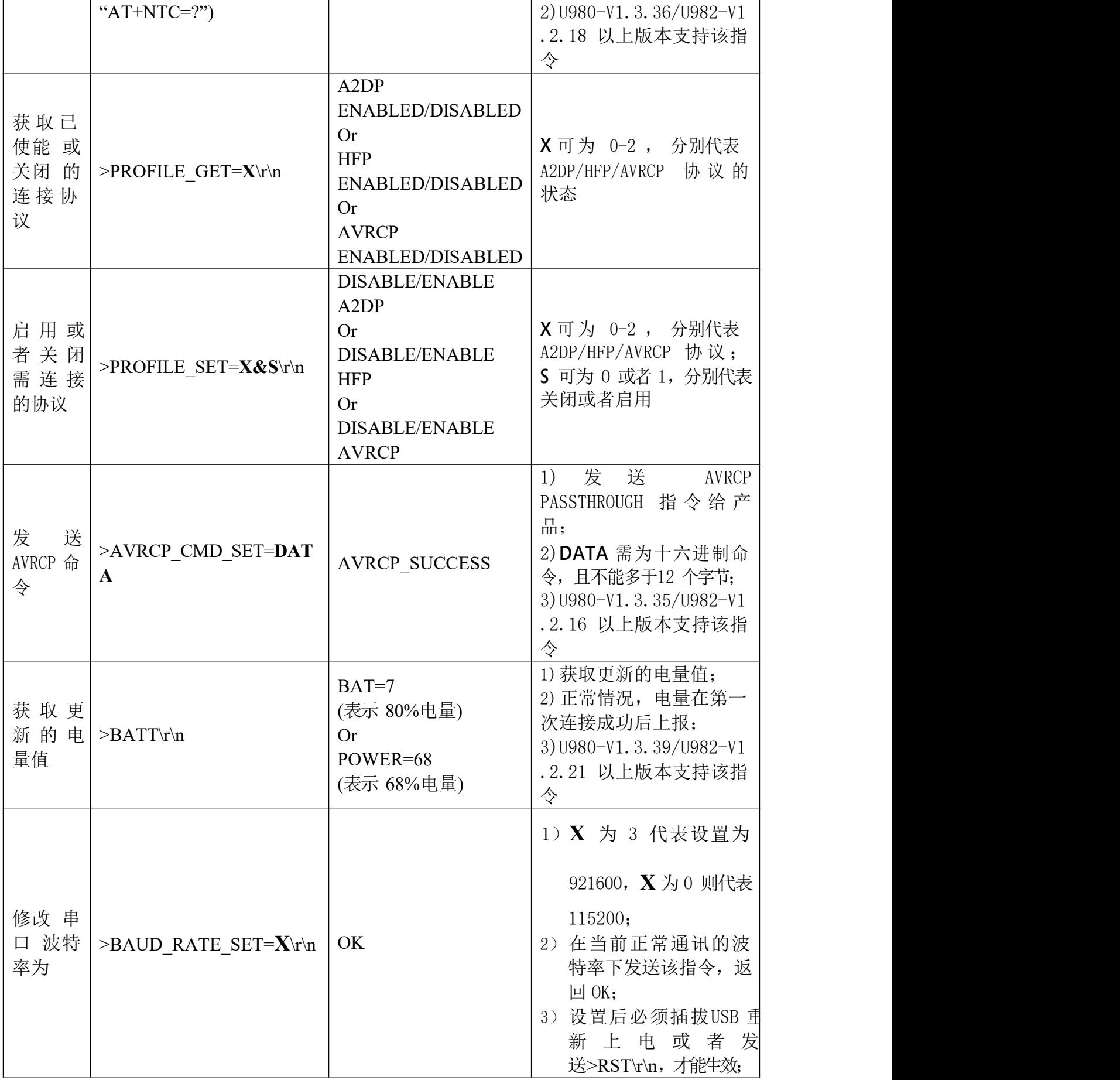

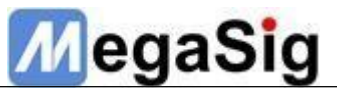

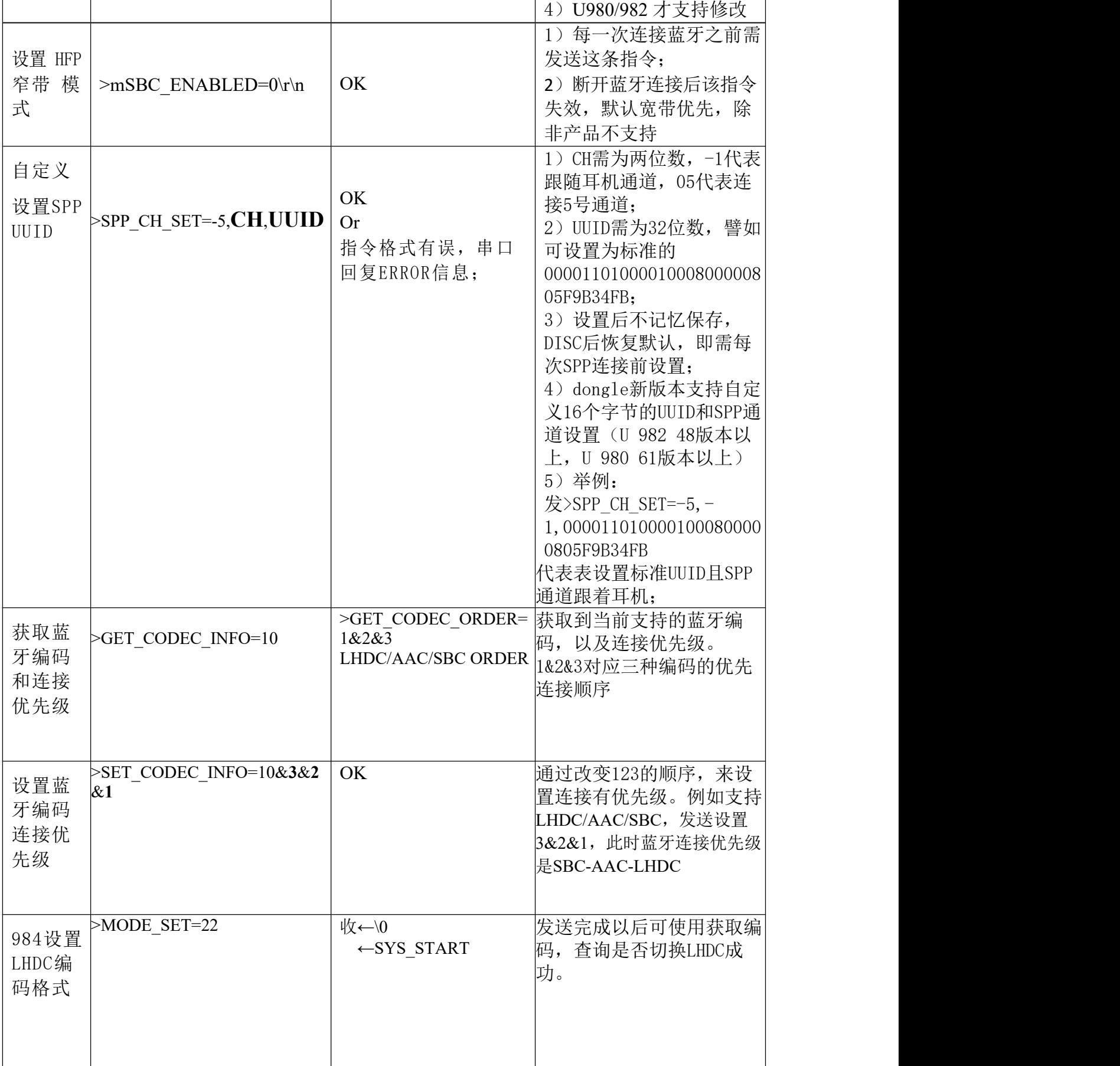

<u> 1980 - Johann Barbara, martxa a</u>

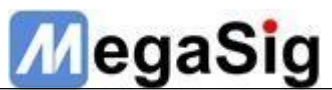

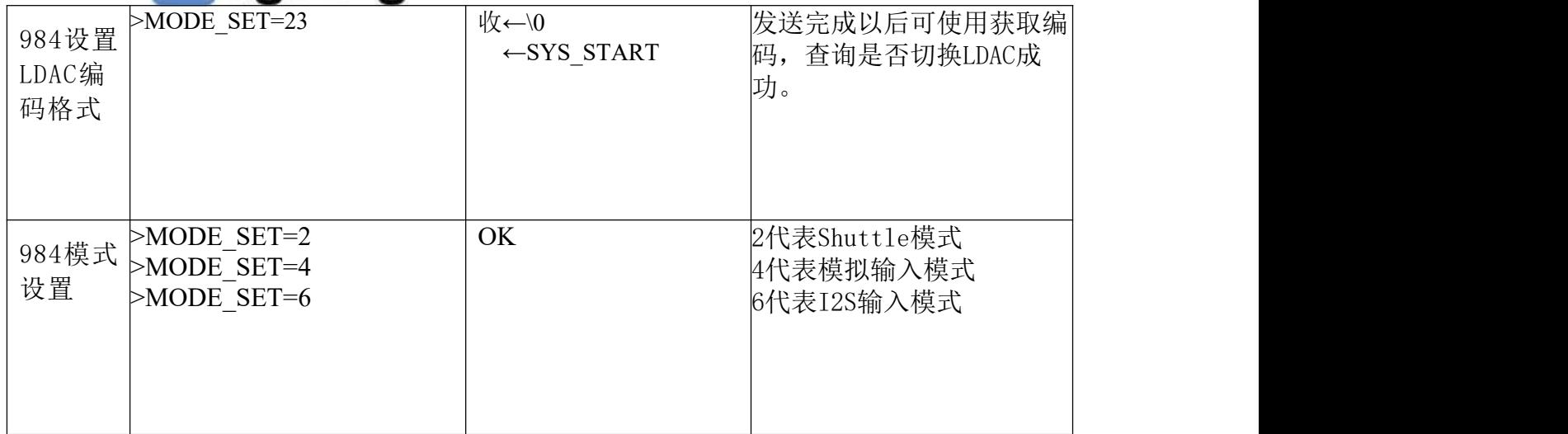